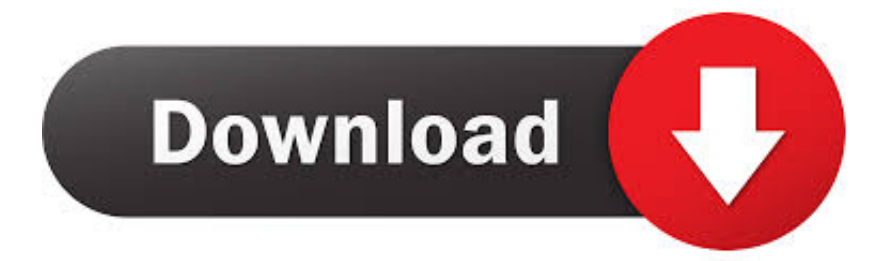

## [Do We Have Informatica Client For Mac](http://tiocredgahe.blo.gg/2021/march/watercolor-studio-for-mac-desktop.html#shGvE=DH1MCVzMBjbsz2fgsGu2vG8grWyH1eiY9MrGqNBLLgBdbsyJLg==)

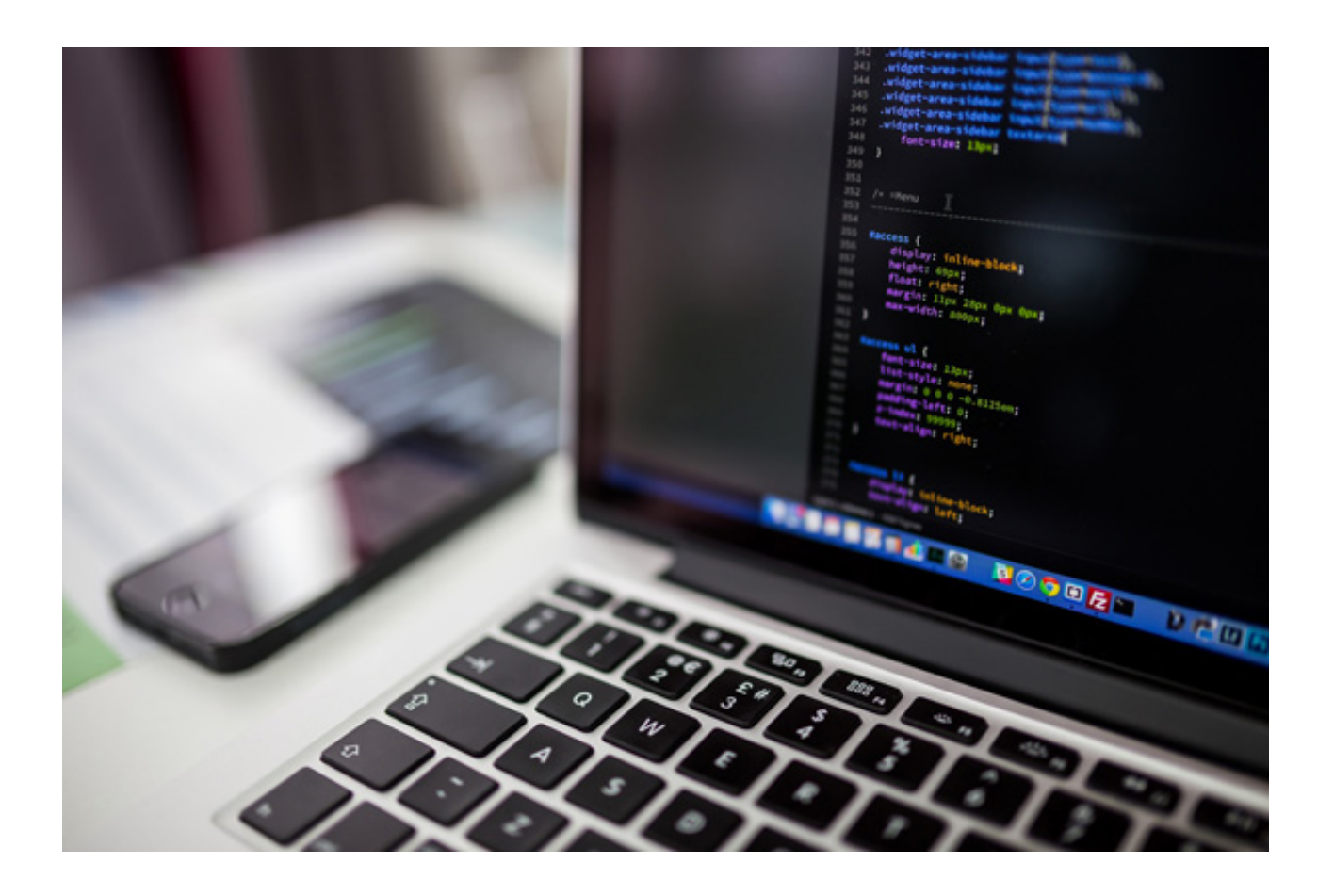

[Do We Have Informatica Client For Mac](http://tiocredgahe.blo.gg/2021/march/watercolor-studio-for-mac-desktop.html#shGvE=DH1MCVzMBjbsz2fgsGu2vG8grWyH1eiY9MrGqNBLLgBdbsyJLg==)

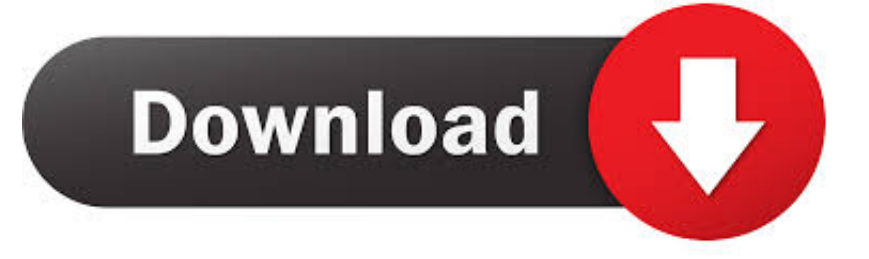

Make note of the settings you enter in the Server tab and Repository tab of the Configure Informatica Service window; you will need to enter the same settings in other configuration steps.. Informatica Client 9 1Siebel Business Analytics Applications Installation and Administration Guide > Installing and Configuring Analytics Applications on Windows > Setting Up the Informatica ServerAfter the Informatica Server is installed, you must configure it before you can start it.

e10c415e6f